$\mathbb{R}^n$ :

https://www.100test.com/kao\_ti2020/585/2021\_2022\_\_E6\_95\_B0\_E 6\_8D\_AE\_E5\_BA\_93\_c98\_585081.htm 2009 2009 9 19 23

 $($  and  $)$ 

Oracle

, Oracle the contract of the contract of the contract of the contract of the contract of the contract of the contract of the contract of the contract of the contract of the contract of the contract of the contract of the c

and  $\alpha$  ) and  $\alpha$  (and  $\alpha$  ) and  $\alpha$  (and  $\alpha$  ) and  $\alpha$ 

## SYSTEM

 $($ 

表空间中的段导出来进行备份.然后删除原先的表空间并重新

 $($ 

(TableSpace\_Migrate\_TO\_Local). System

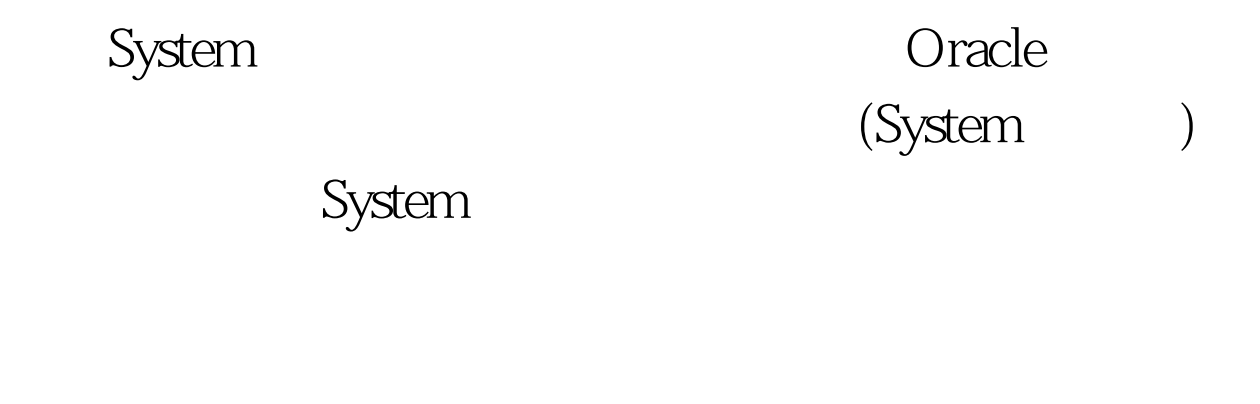

 $\left(\frac{1}{\epsilon}\right)$ 

 $\left( \begin{array}{c} 0 \end{array} \right)$ 

System

TableSpace\_Migrate\_TO\_Local

System System

System

 $\sqrt{2}$ 

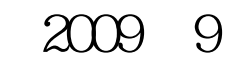

## $2009$

 $2009$ 

2009 NCRE 2009  $2009$ 

 $100T$ est

## www.100test.com